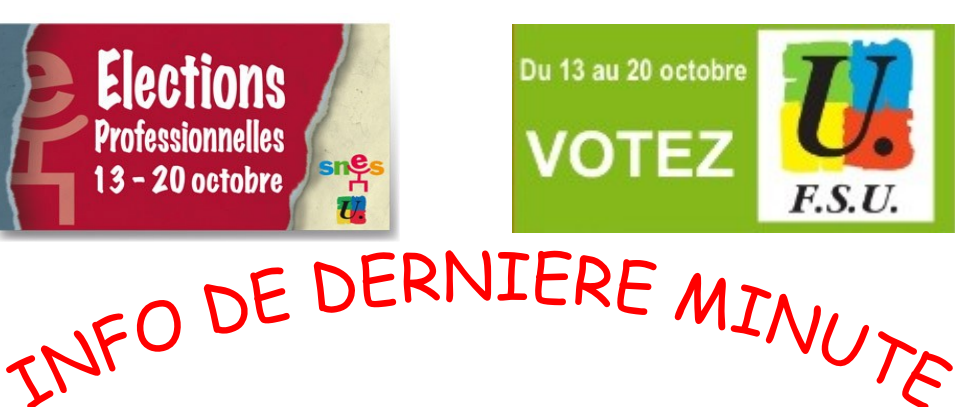

De nombreux électeurs n'ont pas reçu sur leur lieu de travail leur enveloppe contenant leur identifiant et leur rappelant leur NUMEN (en particulier les non titulaires). **Si vous êtes dans ce cas**, il faut alors se connecter sur le portail dédié aux élections sur le site du ministère pour récupérer l'identifiant :

 $\rightarrow$  Aller sur<http://www.education.gouv.fr/electionspro2011>

 $\rightarrow$  Cliquer sur « Accéder à mon espace électeur » puis suivre les indications pour obtenir son identifiant. Pour cela il faut **être muni de son NUMEN** (disponible au secrétariat de son établissement) ainsi que du **6ème et 7ème numéro d'INSEE (département de naissance)**.

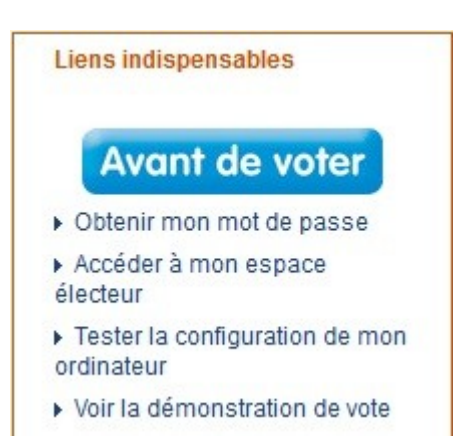

Cet identifiant sera envoyé a priori sur l'adresse mail professionnelle (« [prenom.nom@ac-lille.fr](mailto:prenom.nom@ac-lille.fr) »). **Pour voter, se reporter ensuite sur le « pense bête » distribué par les syndicats de la FSU.**